# HW5: Anagrams (due Thursday, August 3, 2017 11:30pm)

This assignment focuses on recursive backtracking. Turn in the following files using the link on the course website:

 Anagrams.java – A class that uses a dictionary to find all combinations of words that have the same letters as a given phrase.

You will need the support files AnagramsMain.java, dict1.txt, dict2.txt, and eleven.txt; place these in the same folder as your program or project. The code you submit must work properly with the unmodified versions of the provided files.

# **Anagrams**

An *anagram* is a word or phrase made by rearranging the letters of another word or phrase. For example, the words "midterm" and "trimmed" are anagrams. If you ignore spaces and capitalization and allow multiple words, a multi-word phrase can be an anagram of some other word or phrase. For example, the phrases "Clint Eastwood" and "old west action" are anagrams.

In this assignment, you will create a class called Anagrams that uses a dictionary to print all anagram phrases of a given word or phrase. You will use *recursive backtracking* to implement your algorithm.

You are provided with a client program AnagramMain that prompts the user for phrases and then passes those phrases to your Anagrams object. It asks your object to print all anagrams for those phrases.

## Anagrams should have the following constructor:

### public Anagrams(List<String> dictionary)

This constructor should initialize a new Anagrams object that will use the given list as its dictionary. You should not change the list in any way. You may assume that the dictionary is a nonempty collection of nonempty sequences of letters and that it contains no duplicates.

You should "preprocess" the dictionary in your constructor to compute all of the inventories in advance (once per word).

### Anagrams should also implement the following method:

### public void print(String text, int max)

This method should use recursive backtracking to find combinations of words that have the same letters as the given string. It should print all combinations of words from the dictionary that are anagrams of text and that include at most max words (or an unlimited number of words if max is 0) to System.out.

You should throw an IllegalArgumentException if max is less than 0.

### **Implementation Details**

### Using LetterInventory

An important aspect of the recursive backtracking solutions is separation of the recursive code from the code that manages low-level details of the problem. Many of the problems we've done so far (8 Queens, see section) have this separation.

In this assignment, you will follow a similar strategy. In the anagrams problem, the low-level details involve keeping track of various letters and figuring out when one group of letters can be formed from another group of letters. Luckily, the LetterInventory class we implemented in HW1 turns out to be exactly what we need! You should review the HW1 specification to remind yourself of the available methods.

The "subtract" method of the LetterInventory class is the key to solving this problem. For example, if you have a LetterInventory for the phrase "george bush" and ask if you can subtract the LetterInventory for "bee", the answer is yes, because every letter in the "bee" inventory is also in the "george bush" inventory. Since null is not returned, you need to explore this possibility. Of course, the word "bee" alone is not enough to account for all of the letters of "george bush", which is why you'd want to work with the new inventory formed by subtracting the letters from "bee" as you continue the exploration.

### **Anagrams Constructor**

There is no reason to convert dictionary words into inventories more than once. You should "pre-process" the dictionary in your constructor to compute all of the inventories in advance (once per word). You'll want fast access to these inventories as you explore the possible combinations. As usual, a map will give you fast access. In this problem, we don't care about the order of the words in our map, but we do care about speed; so, you should make sure to use the HashMap implementation.

### print Algorithm

Your print method must produce the anagrams in the same format as in the example execution below (as well as the diff tool). The easiest way to do this is to build up your answer in a List or Stack. Once you build up a complete answer in your data structure, you can simply "println" the structure and it will have the appropriate format.

You are required to solve this problem by using recursive backtracking. In particular, you should write a recursive method that builds up an answer one word at a time. On each recursive call, you should search the dictionary from beginning to end and to explore each word that is a match for the current set of letters. The possible solutions should be explored in dictionary order. For example, in deciding what word might come first, you are to examine the words in the same order in which they appear in the dictionary. For any given phrase, you can reduce the dictionary to a smaller dictionary of "relevant" words. A word is relevant if it can be subtracted from the given phrase. Only a fraction of the dictionary will, in general, be relevant to any given phrase. So, reducing the dictionary before you begin the recursion will allow you to speed up the searches that happen on each recursive invocation. To implement this, you should construct a short dictionary for each phrase you are asked to explore that includes just the words relevant to that phrase. You should do this once before the recursion begins—not on each recursive call. You may continue to prune this smaller dictionary on each recursive call, but keep in mind that it is not required and it will make the code more difficult to write. If you decide to prune on each recursive call, clearly document it.

### **Development Strategy**

We recommend that you first start by writing print to ignore max entirely. Once that works, you should first make it limit to the non-zero max, then deal with the zero case after you get the non-zero case working.

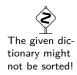

# Full Example Walk-Through

Suppose we have the following dictionary, and we ask the program to print all anagrams of "eleven plus two": eleven.txt

zebra
one
plus
won
potato
twelve

## Step 1: Prune The Dictionary

The letters in "eleven plus two" do not support all the words in the dictionary. In particular, "potato" and "zebra" contain letters ("a" and "z", respectively) that are not in elevenplustwo. So, we prune the dictionary to the following:

one
plus
won
twelve

## Step 2: Find The Words

Now that we've pruned our dictionary, we know what our choices are at each step. (Namely, they're the remaining words in the dictionary.) So, we go through our words recursively, keeping track of "the letters we have left":

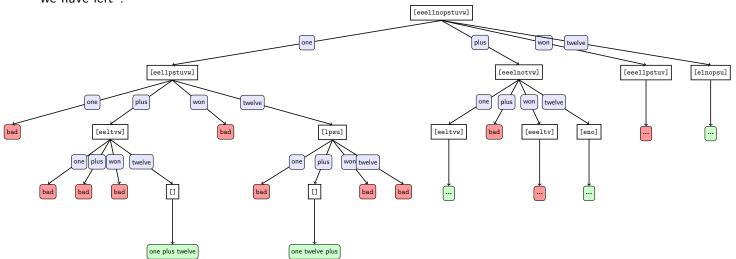

#### **Example Execution**

```
>> Welcome to the CSE 143 Anagram Solver!
>>
>> What is the name of the dictionary file? eleven.txt
>>
>> Phrase to Scramble (return to quit)? eleven plus two
>> Max Words to Include (0 for no max)? 0
>> [one, plus, twelve]
>> [one, twelve, plus]
>> [plus, one, twelve]
>> [plus, twelve, one]
>> [twelve, one, plus]
>> [twelve, plus, one]
>> Phrase to Scramble (return to quit)?
```

# **Hints and Tips**

## **Use The Provided Dictionary**

The constructor for your class is passed a reference to a dictionary stored as a List of String objects. You can use this dictionary for your own object as long as you don't change it. In other words, you don't need to make your own independent copy of the dictionary as long as you don't modify the one that is passed to you in the constructor.

### Don't Use Your Map As The Dictionary

Some students try to use their Map in place of their dictionary. There is some space efficiency to this in that the Map will store all of the dictionary words as keys of the Map, but this isn't an appropriate use of the Map. Plus, the dictionary might have a different order than what the Map uses and you are required to explore the possibilities in dictionary order. Note that "dictionary order" and "alphabetical order" are not necessarily the same thing!

### Handling max is zero

You may not make any assumptions about the length of the input or output when handling the "max is 0" case in the print method. In particular, do NOT try and simply search for all anagrams where the number of words is smaller then some arbitrarily number since then there is no guarantee your output will always be correct. Instead, try and handle the "max is 0" case in a way that has meaning.

### Follow The Recursive Backtracking Pattern

Don't make this problem harder than it needs to be. You are doing an exhaustive search of the possibilities. You have to avoid dead ends, and you have to implement the optimizations listed above, but otherwise you are exploring every possibility. For example, in the example execution you will see that one solution for "eleven plus two" is [one, plus, twelve]. Because this is found as a solution, you know that every other permutation of these words will also be included ([one, twelve, plus], [plus, twelve, one], etc.). But you don't have to (and should not) write any special code to make that work. This is a natural result of the exhaustive nature of the search. It will locate each of these possibilities and print them out when they are found. Similarly, you don't need any special cases for words that have already been used. If someone asks you for the anagrams of "bar bar bar", you should include [bar, bar, bar] as an answer.

### **Testing Pruning**

While developing your program, you can verify that pruning is working by printing the size of the original dictionary and the pruned dictionary. This should be doable by hand for the eleven.txt dictionary. And, for example, when processing "george bush" on dict3.txt, you go from a dictionary size of 19911 to a pruned size of 89.

### Using LetterInventory With Eclipse

For those using Eclipse, the zip file includes LetterInventory.jar. To add the jar file to your project, select your project, go to the Projects menu and select Properties, then Java Build Path, Libraries and select "add External JARs." When you add LetterInventory.jar to the build path, everything should work.

### **jGRASP** Output Limit

Sometimes this program produces a lot of output. When you run it in jGRASP, it will display just 500 lines of output. If you want to see more, go to the Build menu and select the "Run in MSDOS Window" option. Then when the window pops up, right-click on the title bar of the window, select Properties, and under the "Layout" tab you should be able to adjust the "Screen Buffer Size" Height to something higher (like 9999 lines).

# Style Guidelines and Grading

Part of your grade will come from appropriately utilizing recursive backtracking to implement your algorithm as described previously. We will also grade on the elegance of your recursive algorithm; don't create special cases in your recursive code if they are not necessary. Redundancy is another major grading focus; you should avoid repeated logic as much as possible. Your class may have other methods besides those specified, but any other methods you add should be private.

### **Avoid Redundancy**

Create "helper" method(s) to capture repeated code. As long as all extra methods you create are private (so outside code cannot call them), you can have additional methods in your class beyond those specified here. If you find that multiple methods in your class do similar things, you should create helper method(s) to capture the common code.

#### **Generic Structures**

You should always use generic structures. If you make a mistake in specifying type parameters, the Java compiler may warn you that you have "unchecked or unsafe operations" in your program. If you use jGRASP, you may want to change your settings to see which line the warning refers to. Go to Settings/Compiler Settings/Workspace/Flags/Args and then uncheck the box next to "Compile" and type in: -Xlint:unchecked

#### **Data Fields**

Properly encapsulate your objects by making data your fields private. Avoid unnecessary fields; use fields to store important data of your objects but not to store temporary values only used in one place. Fields should always be initialized inside a constructor or method, never at declaration.

### Java Style Guidelines

Appropriately use control structures like loops and if/else statements. Avoid redundancy using techniques such as methods, loops, and factoring common code out of if/else statements. Properly use indentation, good variable names, and types. Do not have any lines of code longer than 100 characters.

### Commenting

You should comment your code with a heading at the top of your class with your name, section, and a description of the overall class. All method headers should be commented as well as all complex sections of code. Make sure you describe complex methods inside methods. Comments should explain each method's behavior, parameters, return values, and assumptions made by your code, as appropriate. The ArrayIntList class from lecture provides a good example of the kind of documentation we expect you to include. You do not have to use the pre/post format, but you must include the equivalent information—including the type of exception thrown if a precondition is violated. Write descriptive comments that explain error cases, and details of the behavior that would be important to the client. Your comments should be written in your own words and not taken verbatim from this document.